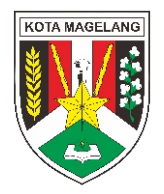

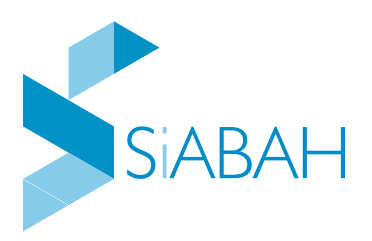

### **PETUNJUK INPUT USULAN JUDUL PRODUK HUKUM TAHUN 2024**

#### Propemperwal

Program Pembentukan Peraturan Wali Kota

#### Rensun SK Wali Kota & SK Sekda

Rencana Penyusunan Keputusan Wali Kota dan Keputusan Sekretaris Daerah

Bagian Hukum Setda Kota Magelang

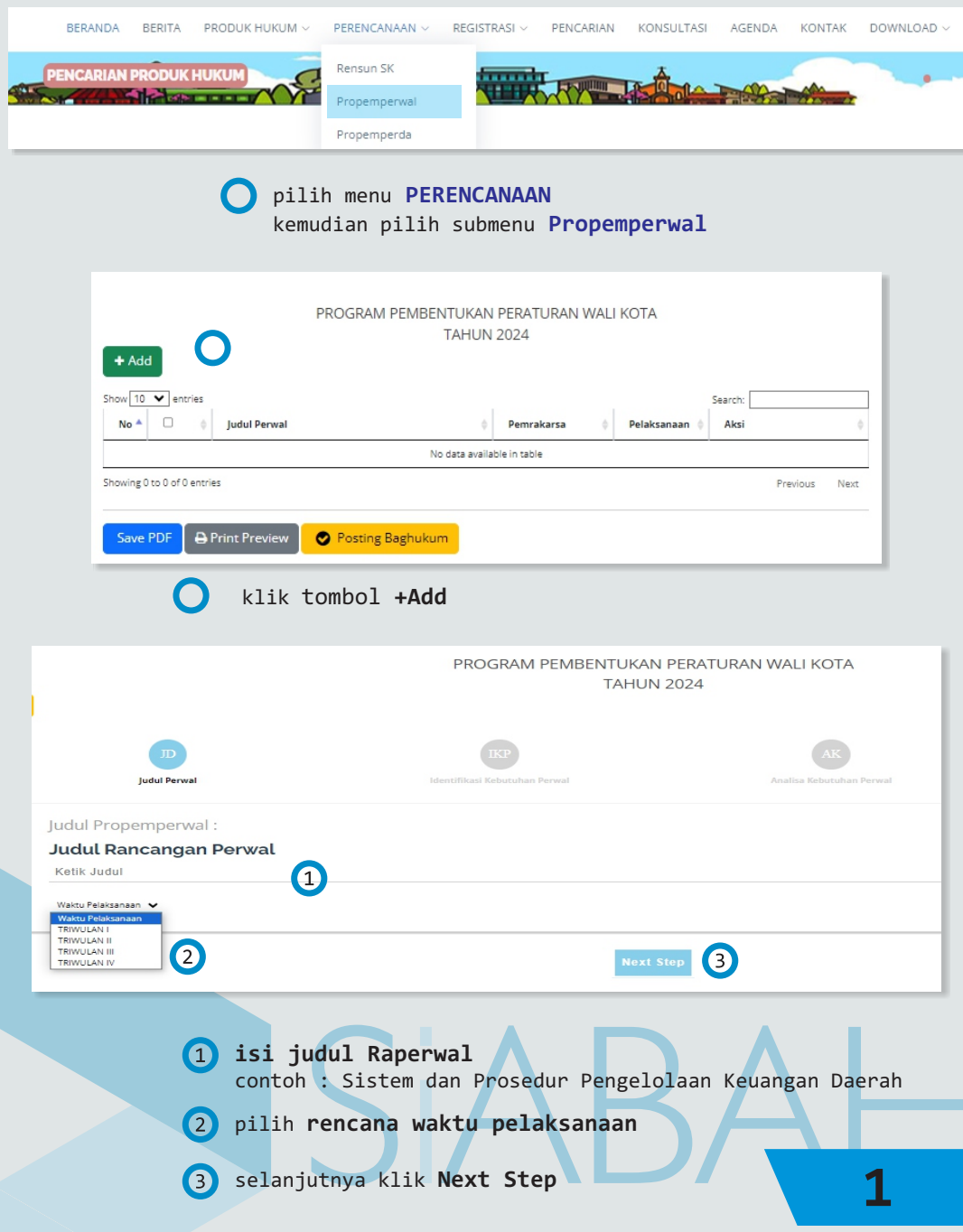

klik **Next Step**

 $\circ$ 

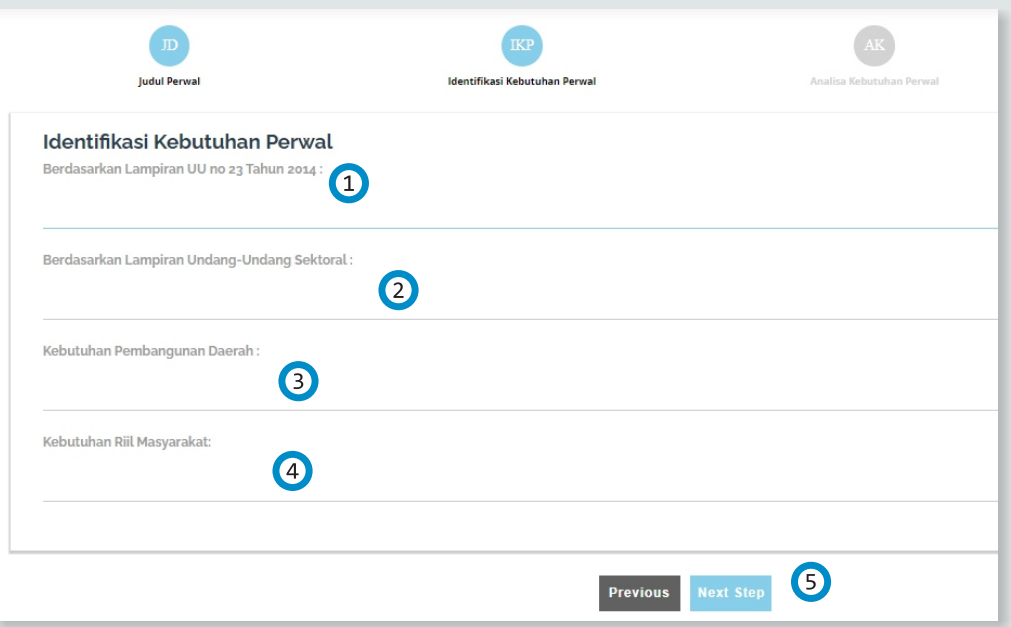

1) isi dengan kewenangan berdasarkan urusan pemerintahan sebagaimana diatur dalam UU Nomor 23 Tahun 2024 contoh : melaksanakan urusan pemerintahan bidang kesehatan suburusan upaya kesehatan 2 isi dengan dasar hukum atau peraturan perundang-undangan yang mengamanatkan

- isi dengan uraian mengenai keterkaitan dengan visi misi Wali Kota, RPJMD, RKPD, maupun kebijakan pembangunan daerah lainnya
- 4 isi dengan uraian mengenai kondisi empiris di masyarakat yang mendorong perlu disusunnya produk hukum, dapat berupa data empiris, proposal/usulan dari masyarakat, kelompok masyarakat, atau stakeholder terkait, maupun hasil FGD bersama stakeholder/masyarakat.

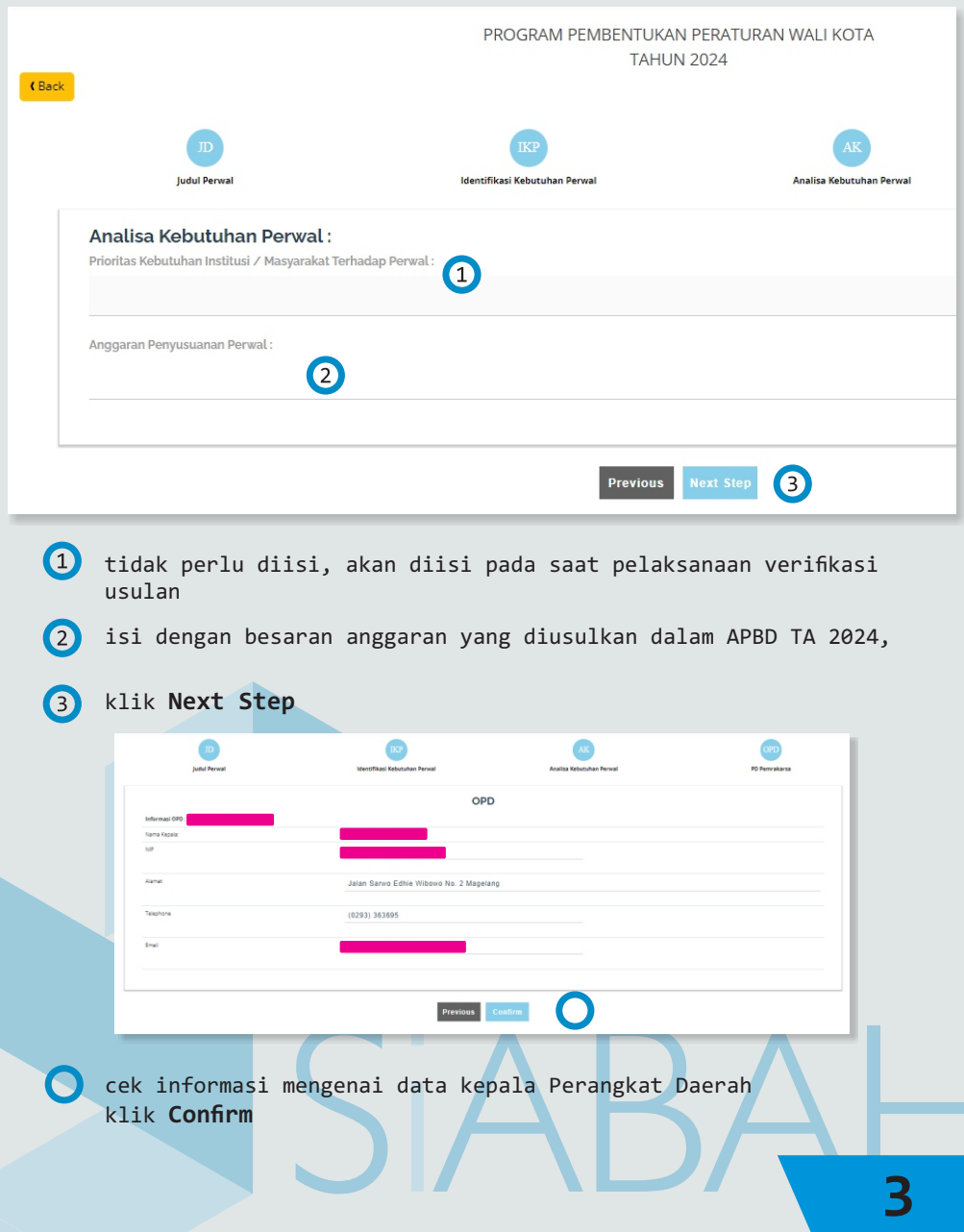

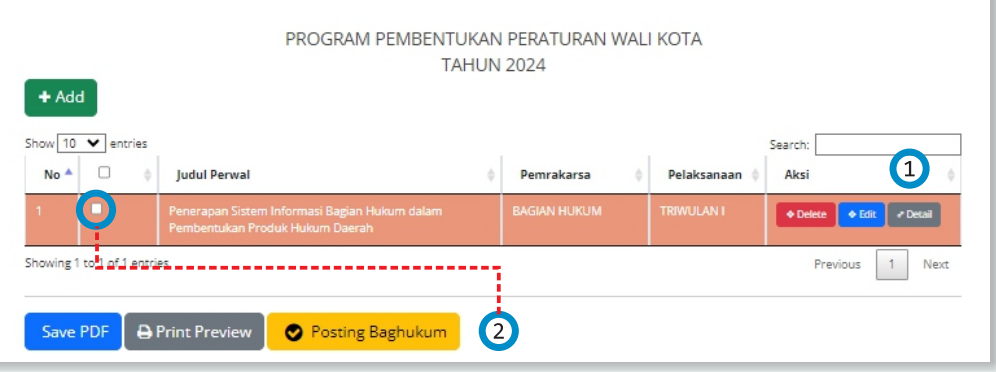

cek kesesuaian data melalui tombol **Detail**, jika ada perubahan klik **Edit**, atau jika ingin menghapus usulan klik **Delete**

<sup>2</sup>) jika semua sudah sesuai, berikan checklist pada checkbox, selanjutnya klik **Posting Baghukum**

#### Rensun SK Wali Kota & SK Sekda

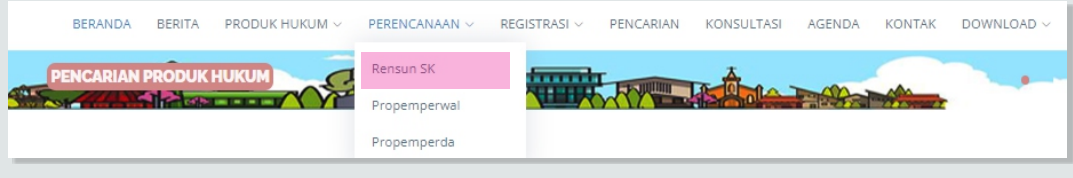

pilih menu **PERENCANAAN** kemudian pilih submenu **Rensun SK**

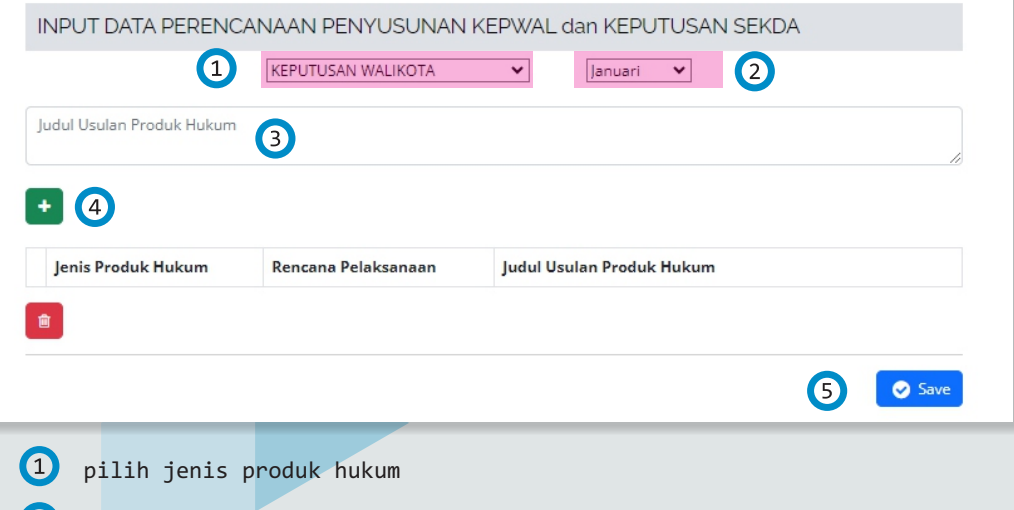

- pilih waktu **rencana pelaksanaan**
- isi **judul Usulan Produk Hukum** contoh: PEMBENTUKAN TIM PENGELOLA SIABAH KOTA MAGELANG
- selanjutnya klik tanda **+**

#### Rensun SK Wali Kota & SK Sekda

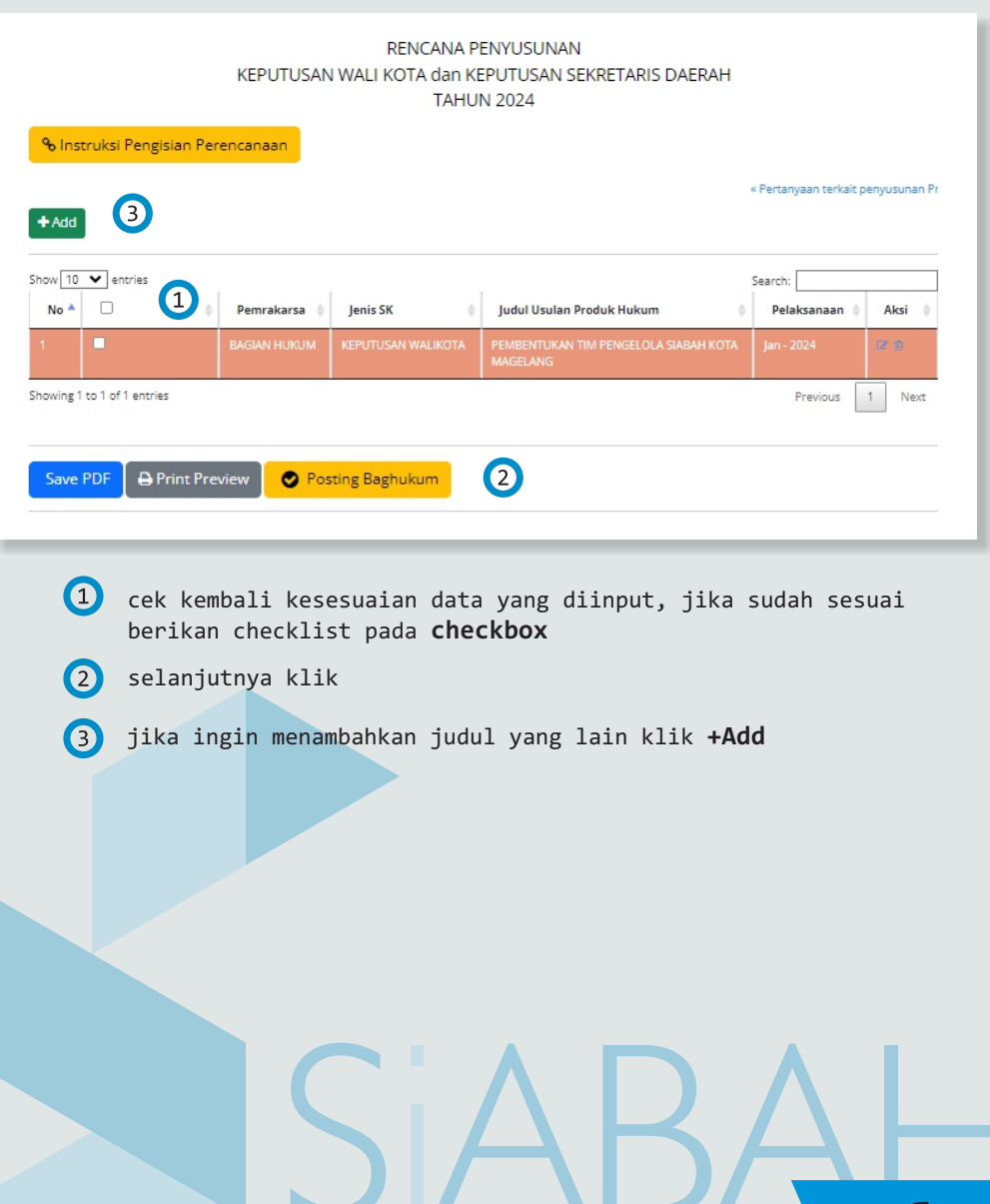